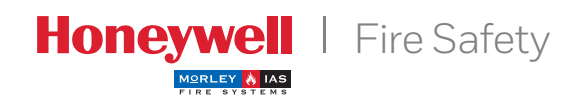

# **Software serie TG**

### Software de gestión gráfica

El programa gráfico **TG Morley-IAS** permite gestionar desde un PC de forma fácil y rápida cualquier incidencia que se produzca en una o varias centrales. Es posible incluir sonidos, voz o vídeo para cada tipo de incidencia del sistema.

Desde el programa de gestión **TG**, se puede realizar una lectura del estado de cada equipo conociendo su estado, descripción del tipo de señal, anulado, etc. El histórico permite listar o imprimir eventos por tipo de equipo, evento, fecha, usuario, etc.

La conexión con las centrales puede ser directa al puerto serie del ordenador de gestión (15 metros según el estándar RS232C ) o mediante el protocolo IP a través de la propia Intranet de la empresa a cualquier punto de la geografía.

Es posible conectar un transmisor de mensajes SMS (referencia TG-GSM) que envía los eventos seleccionados a los teléfonos móviles GSM indicados. Se indica el evento, equipo, incidencia, dirección, fecha y hora.

El programa dispone de 128 niveles de acceso con permisos configurables por usuario. La opción de simulación permite generar incidencias y visualizar las indicaciones.

La opción de mantenimiento, genera un listado de estado de equipos y permite realizar un seguimiento de equipos seleccionados.

Es posible crear vículos entre planos, para crear cambios de planos automáticos según el estado y que se indique el camino hasta el equipo con alarma, avería, etc.

En el **TG Morley-IAS** también permite ubicar en los planos extintores, BIEs, vías de evacuación, etc. Se señaliza el estado, avisos de mantenimieto, e instrucciones.

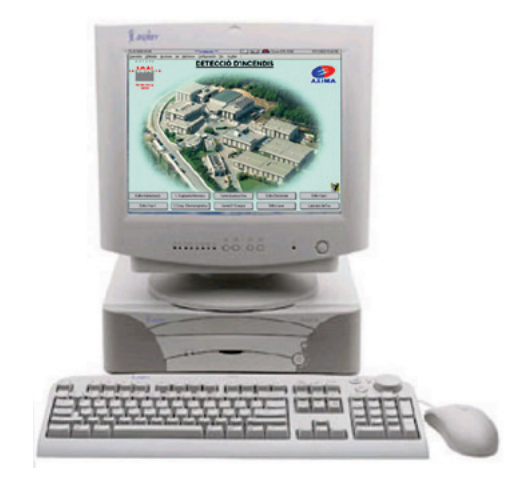

*Software de Gestión Gráfica. Serie.TG*

## CARACTERÍSTICAS

- Software de gestión gráfica para centrales de Morley-IAS (compatible con redes de centrales ZX)
- · Identificación de cada punto en planos con iconos, instrucciones y sonidos configurables por estado
- Visualización de valores de equipo y opción de listado de mantenimiento, seguimiento de equipo, gráfica de valores y ventana de equipos de lazo
- Gestión y control del sistema con opciones de anulación, silencio, rearme y evacuación
- Cambio de plano interactivo configrable según estado de equipos
- Opciones de configuración de visualización de estado, texto y contadores de eventos
- Diferentes niveles de acceso totalmente configurables por usuario
- Gestión de histórico con visualización e impresión seleccionables por tipo de registro (fecha, usuario, central, evento...)
- Opción de llamada a móviles SMS (TG-GSM) con selección de mensajes por estado o tipo de equipo
- Conexión RS-232 hasta 15m o vía por IP vía intranet Gestión de mantenimiento para extintores, BIE, etc

### **Software serie TG**

Los equipos de la instalación pueden ubicarse en planos BMP en diferentes formatos (640 x 480; 800 x 600 ó 1024 x 768 píxeles) dependiendo de la configuración de la pantalla. La representación de los sensores y módulos de entrada y salida puede realizarse utilizando la amplia librería de iconos incluida con la aplicación o mediante formas geométricas, pudiendo resaltar un área del plano si existe un cambio de estado en un equipo. En los planos de la instalación, se pueden vincular cambios de plano, contadores de equipos en alarma, avería, anulado, etc. Opcionalmente, se puede habilitar la indicación de la dirección física de cada equipo.

En caso de alarma o cualquier otro evento, se ejecuta una representación gráfica, en tiempo real, de la condición del sensor. De esta forma, podremos valorar rápidamente la evolución de la alarma y realizar actuaciones, incluso antes de que la central realice el proceso de evacuación.

El programa dispone de la opción de visualización rápida del estado de los equipos del lazo. En esta pantalla, se indica la condición actual de los 99 sensores y 99 módulos de entrada y salida. Pulsando sobre el equipo seleccionado, podremos acceder a su ubicación en el plano o bien modificar su configuración.

El Software TG incorpora opciones de mantenimiento, inspección y seguimiento de equipos mediante lectura directa del punto, gráfica de valores o archivo de valores de equipos.

El histórico, de capacidad 'ilimitada' al depender del disco duro del ordenador, registra cualquier tipo de incidencia y guarda el nombre del usuario activo en cada momento. El usuario puede vincular un informe de la actuación realizada y visualizarlo posteriormente en el histórico. En el histórico de eventos, se pueden realizar filtros por fecha, hora, equipos, zonas, tipo de evento, etc. Los eventos de alarma aparecerán destacados en el color seleccionado (por defecto rojo). Igualmente, cada evento puede vincularse a un color determinado para facilitar su visualización posterior.

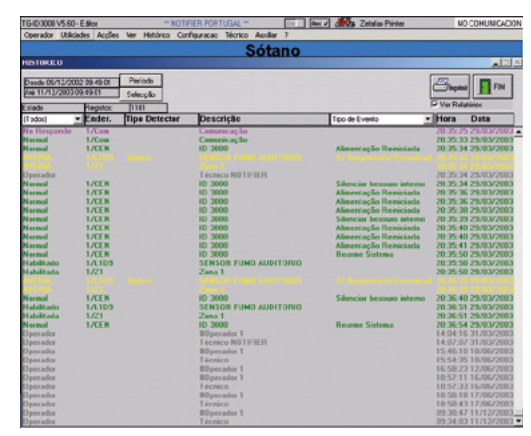

*Pantalla de visualización de Histórico Pantalla de gráfica de equipo*

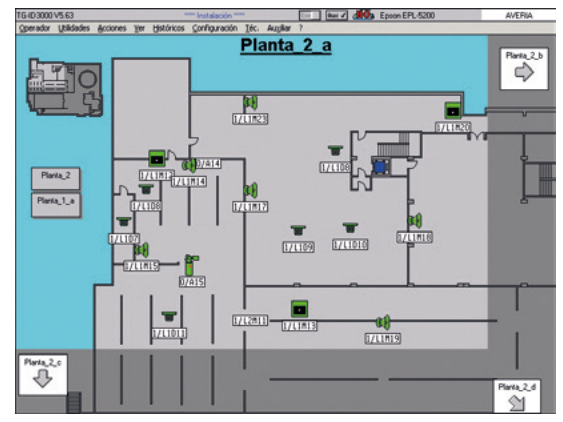

*Pantalla de plano con equipos en alarma*

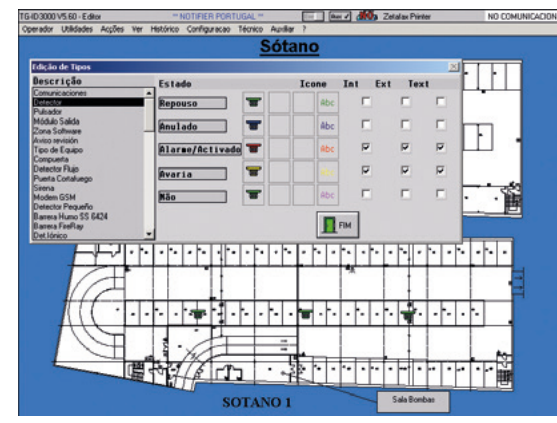

*Pantalla de opciones de equipo*

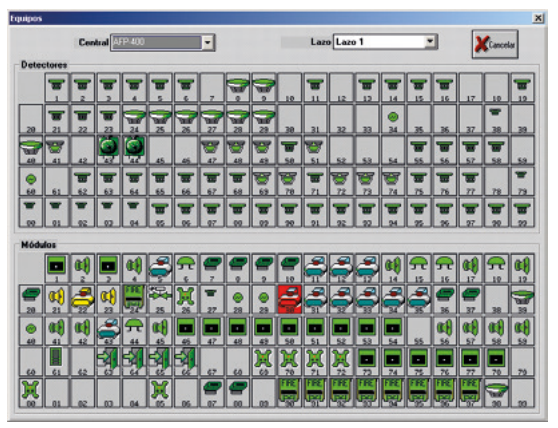

*Pantalla de opciones de equipo*

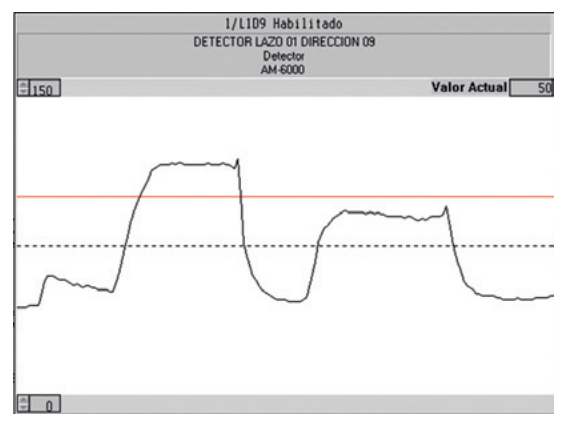

### **Software serie TG** aplicaciones

#### **Configuraciones**

#### **Existen diferentes topologías para la conexión entre centrales y el programa de gestión:**

**1.** Conexión directa entre el puerto serie RS232 de la central (DB9) y el puerto serie RS232 del ordenador de gestión. Esta conexión permite conectar tantas centrales como puertos serie disponga el ordenador. El número de puertos serie RS232 se puede ampliar utilizando convertidores RS232 a USB. Si la distancia entre la central y el ordenador supera la indicada por el estándar EIA-232C (15 metros), se pueden utilizar amplificadores de RS232, alcanzando distancias superiores a varios kilómetros.

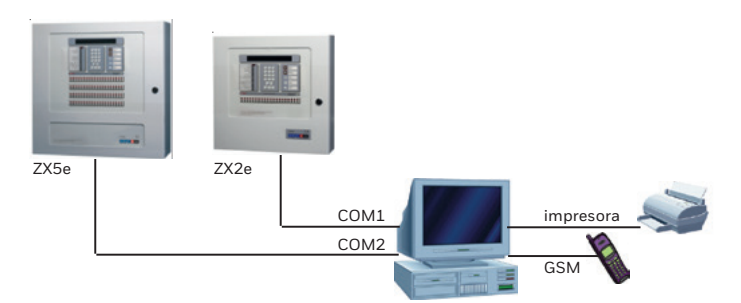

**2.** Conexión de hasta 10.000 centrales vía IP (TG V7), utilizando el convertidor de RS232 a RJ45 (IP) de Morley-IAS, referencia TG-IP para redes que funcionen a 10/100 MHz. En este caso, el ordenador recibirá toda la información a través de su tarjeta de red RJ45. COM2  $5$ Critiqios vidir (rorvi), ar

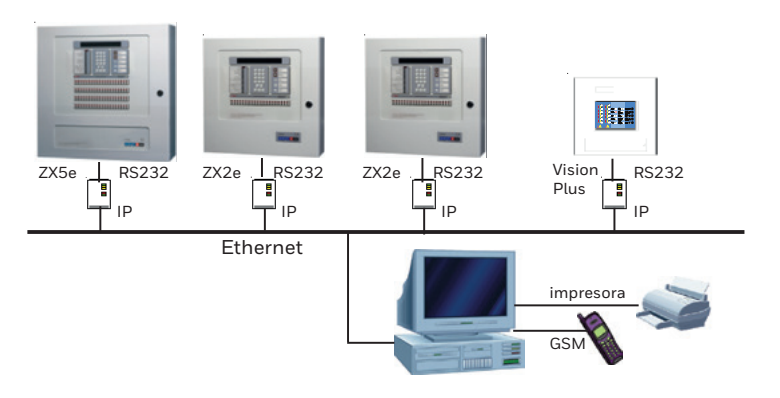

**3.** Conexión de varias centrales directamente al puerto serie, otras vía IP.

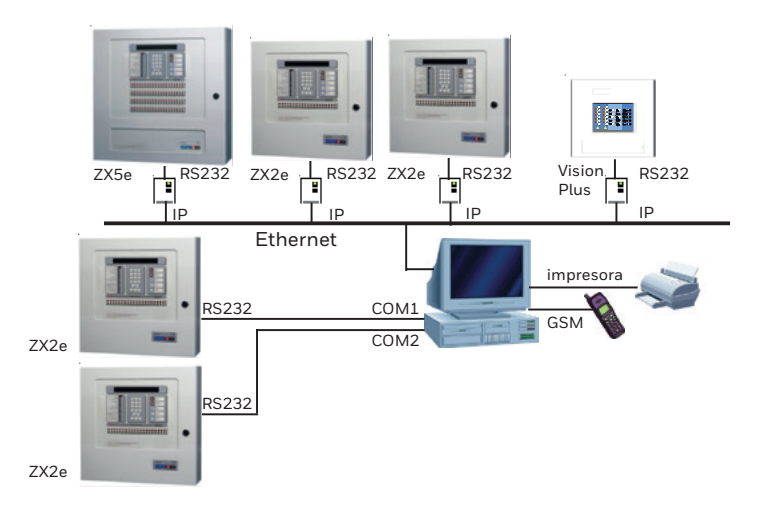

### **Software serie TG** aplicaciones

**4.** Conexión de varias centrales directamente al puerto serie, otras vía IP, conexión de centrales en red y transmisión de eventos a varios ordenadores dentro de la misma red corporativa (Intranet). En esta topología existe un ordenador 'maestro' que recibe la información de todas las centrales y la envía a otros ordenadores de la misma red. Desde cualquier ordenador, se pueden realizar las mismas operaciones que desde el ordenador maestro según permisos. Se puede compartir la configuración y los planos de todos los equipos o tener una configuración independiente para cada ordenador.

Las centrales que se conecten simultáneamente a Software gráfico y en red deberán ser preferiblemente ZX5e y las redes no superiores a 12 centrales. En caso contrario no se dispondrá de algunas opciones de control y gestión del Software quedando reducidas las funciones de gestión individual por equipo.

Se pueden conectar múltiples ordenadores de gestión secundaria en cualquier punto de la red corporativa de la empresa (Intranet).

- Transmisión de los eventos selecciondados de las centrales a teléfonos móviles como mensajes SMS de hasta 160 caracteres.
- Cada evento puede activar un mensaje de audio (Wav) o de vídeo previamente guardado.
- Se pueden vincular archivos de video indicando el camino a seguir para llegar al equipo o la ruta de evacuación.

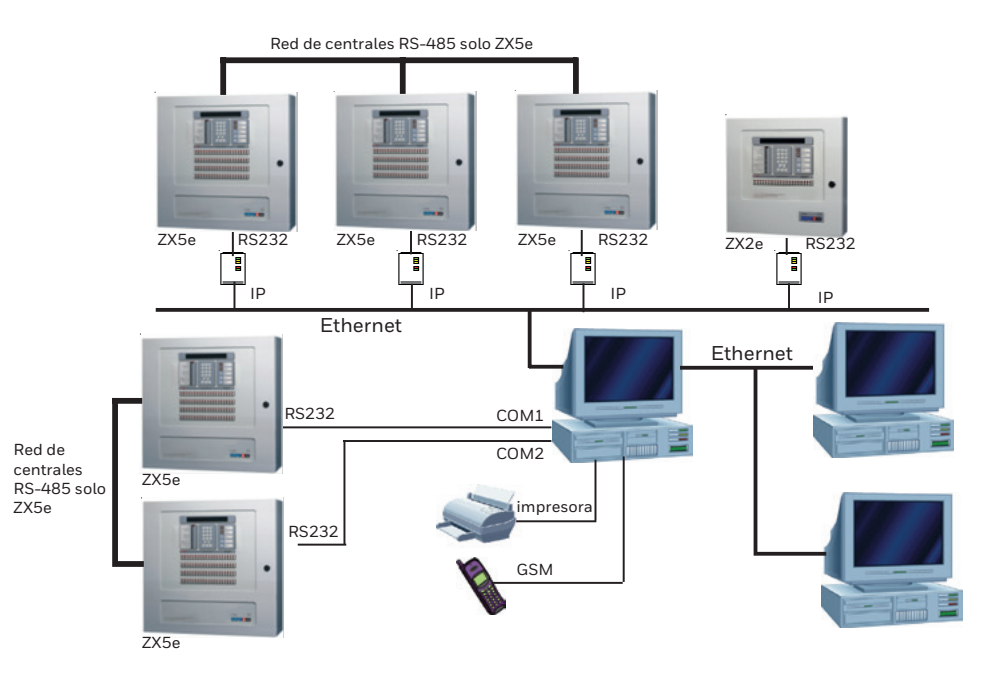

**Para más información:**

www.morley-ias.es

#### **Honeywell Life Safety Iberia**

C/Pau Vila 15-19 08911 Badalona (Barcelona) España

T: 902 03 05 45 E: infohlsiberia@honeywell.com Morley-IAS España se reserva el derecho de realizar cualquier modificación sobre el diseño o especificaciones en línea con nuestro continuo desarrollo.

doc.MIE-HT-C500 | Rev 03 | 08/16 © 2016 Honeywell International Inc.

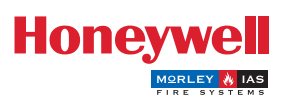